stiftung<br>elektro-altgeräte register® **CO** 

## **b2b-Rücknahmekonzept gemäß § 7a ElektroG3 – Informationen** (Stand 16.07.2021)

Mit Inkrafttreten des ElektroG3 **am 1.1.2022**müssen Hersteller/Bevollmächtigte (BV), die eine **neue b2b-Registrierung** beantragen, zusätzlich zu ihrer Glaubhaftmachung ein Rücknahmekonzept vorlegen. Das Rücknahmekonzept ist dabei **je Geräteart** abzugeben.

Auch Hersteller, die **bereits über eine b2b-Registrierung vor dem 1.1.2022 verfügen**, müssen während der **Übergangsfrist**-spätestens bis zum 30.6.2022 - ein Rücknahmekonzept vorlegen.

Das Rücknahmekonzept wird **nicht veröffentlicht**. Für das Rücknahmekonzept wird es **keinen neuen gesonderten Gebührentatbestand** geben. Die Prüfung des Vorliegens eines Rücknahmekonzepts wird künftig gemeinsam mit der Prüfung der Glaubhaftmachung der b2b-Eigenschaft abgerechnet.

Das **Rücknahmekonzept beinhaltet (i)**eine Erklärung über die erfolgte Einrichtung von Rückgabemöglichkeiten, die den Anforderungen gemäß § 19 Abs. 1 S. 1 ElektroG3 entsprechen, **(ii)** im Fall der Beauftragung eines Dritten: Name und Adresse des Dritten und **(iii)** Angaben, wie die Endnutzer auf die Rückgabemöglichkeit zuzugreifen können.

Für die **edv-technische Umsetzung im ear-Portal**findet sich die Antragsfläche für das Rücknahmekonzept unterhalb des Schaltfläche Glaubhaftmachung in der vertikalen Menüführung. Bei neuen b2b-Registrierungsanträgen wird der Antragsteller intelligent von "Registrierungen ElektroG" über "Glaubhaftmachungen" zu "Rücknahmekonzept ElektroG" geleitet. Hersteller/BV, die bereits vor dem 1.1.2022 für eine b2b-Geräteart registriert sind oder einen solchen Antrag gestellt haben, erhalten ab dem 1.1.2022 in ihrem Postfach des ear-Portals eine Aufgabe "Rücknahmekonzept erfassen" eingestellt, damit sie bis zum Ablauf des 30.6.2022 ihre Daten für ihr Rücknahmekonzept im ear-Portal erfassen.

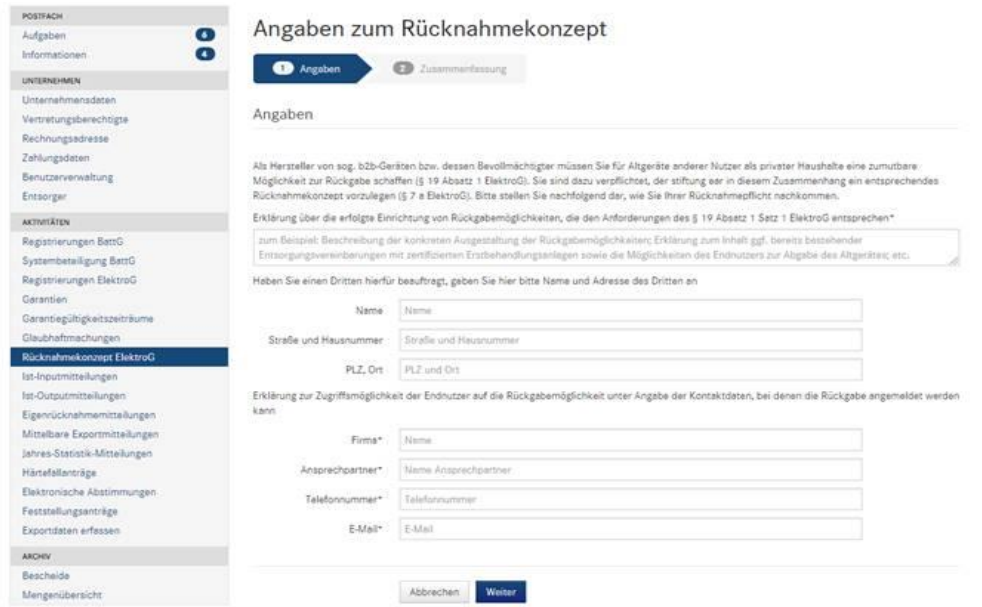

Im **ear-Portal**sieht die Eingabemöglichkeit folgendermaßen aus:

Im (internen) ear-Portal eines jeden Herstellers/BV werden unter der Schaltfläche Rücknahmekonzepte seine verschiedenen Rücknahmekonzepte untereinander gelistet, so wie bereits heute im Bereich der Glaubhaftmachungen.